## **МИНИСТЕРСТВО ТРАНСПОРТА РОССИЙСКОЙ ФЕДЕРАЦИИ**

### **ФЕДЕРАЛЬНОЕ ГОСУДАРСТВЕННОЕ АВТОНОМНОЕ ОБРАЗОВАТЕЛЬНОЕ УЧРЕЖДЕНИЕ ВЫСШЕГО ОБРАЗОВАНИЯ**

# **«РОССИЙСКИЙ УНИВЕРСИТЕТ ТРАНСПОРТА» (РУТ (МИИТ)**

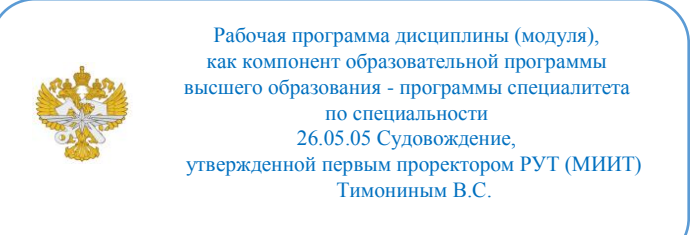

## **РАБОЧАЯ ПРОГРАММА ДИСЦИПЛИНЫ (МОДУЛЯ)**

#### **Подготовка по использованию электронных карт**

Специальность: 26.05.05 Судовождение

Специализация: Судовождение с правом эксплуатации морских автономных надводных судов (МАНС)

Форма обучения: Очная

Рабочая программа дисциплины (модуля) в виде электронного документа выгружена из единой корпоративной информационной системы управления университетом и соответствует оригиналу

Простая электронная подпись, выданная РУТ (МИИТ) ID подписи: 1123837 Подписал: И.о. начальника центра Ходько Сергей Николаевич Дата: 29.05.2024

1. Общие сведения о дисциплине (модуле).

Цели учебной дисциплины "Система отображения электронной навигационной картографической информации":

1. Изучение принципов и методов создания и использования электронных навигационных карт.

2. Развитие навыков работы с программным обеспечением для отображения и анализа картографической информации.

3. Освоение технологий геопространственного анализа и визуализации навигационных данных.

Задачи учебной дисциплины:

1. Изучение основных принципов создания и структуры электронных навигационных карт.

2. Освоение методов обработки и анализа картографической информации с использованием специализированного программного обеспечения.

3. Приобретение навыков работы с различными типами навигационных данных, таких как пути, маршруты, местоположение объектов и другие.

4. Осознание важности использования электронных навигационных карт для обеспечения безопасности и эффективности навигации на водных объектах.

5. Определение и исправление ошибок на электронных навигационных картах.

6. Изучение методов и техник визуализации навигационной информации для удобного и понятного представления пользователю.

7. Разработка навигационных интерактивных систем для удобства пользователей и повышения эффективности навигации.

2. Планируемые результаты обучения по дисциплине (модулю).

Перечень формируемых результатов освоения образовательной программы (компетенций) в результате обучения по дисциплине (модулю):

**ПК-1** - Способен планировать и осуществлять переход, определять местоположение судна;

**ПК-2** - Способен нести ходовую навигационную вахту;

**ПК-15** - Способен использовать ЭКНИС для обеспечения безопасности плавания;

**ПК-16** - Способен обеспечить безопасное плавание судна путем использования ЭКНИС и связанных с ней навигационных систем, облегчающих процесс принятия решений;

**ПК-83** - Способен обеспечить безопасное плавание судна путем

использования информации от навигационного оборудования и систем, облегчающих процесс принятия решений (эксплуатация технических средств судовождения).

Обучение по дисциплине (модулю) предполагает, что по его результатам обучающийся будет:

#### **Уметь:**

- планировать и осуществлять переход, определять местоположение судна;

- нести ходовую навигационную вахту;

- использовать ЭКНИС для обеспечения безопасности плавания;

- обеспечить безопасное плавание судна путем использования ЭКНИС и связанных с ней навигационных систем, облегчающих процесс принятия решений;

- обеспечить безопасное плавание судна путем использования информации от навигационного оборудования и систем, облегчающих процесс принятия решений (эксплуатация технических средств судовождения);

- использовать небесные тела для определения местоположения судна;

- определять местоположение судна с помощью береговых ориентиров, средств навигационного ограждения;

- вести счисление с учетом ветра, течений и рассчитанной скорости;

- использовать и расшифровывать метеорологическую информацию;

- использовать пути движения судов и системы судовых сообщений;

- применять технику судовождения при отсутствии видимости;

- управлять личным составом на мостике;

- оценивать навигационную информацию, получаемую из всех источников, включая радиолокатор и САРП, с целью принятия решений и выполнения команд для избежания столкновения и для управления безопасным плаванием судна;

- понимать опасности чрезмерного доверия электронной технике;

- использовать функции, интегрированные с другими навигационными системами в различных установках, включая надлежащее функционирование и регулировку желаемых настроек;

- вести безопасное наблюдение и корректировку информации, включая положение своего судна; отображение морского района; режим и ориентацию;

- отображенные картографические данные; - наблюдение за маршрутом; информационные отображения, созданные пользователем; контакты (если есть сопряжение с АИС и/или радиолокационным слежением) и функции радиолокационного наложения (если есть сопряжение);

- эффективно использовать настройки для обеспечения соответствия эксплуатационным процедурам, включая параметры аварийной сигнализации для предупреждения посадки на мель, при приближении к навигационным опасностям и особым районам, полноту картографических данных и текущее состояние карт, а также меры по резервированию;

- произвести регулировку настроек и значений в соответствии с текущими условиями;

- использовать информацию о ситуации при использовании ЭКНИС, включая безопасные воды и приближение к опасностям, неподвижным и дрейфующим; картографические данные и выбор масштаба, приемлемость маршрута, обнаружение объектов и управление, а также интеграцию датчиков;

- управлять эксплуатационными процедурами, системными файлами и данными;

- управлять приобретением, лицензированием и корректировкой данных карт и системного программного обеспечения, с тем чтобы они соответствовали установленным процедурам;

- производить обновление системы и информации;

- откорректировать вариант системы ЭКНИС в соответствии с разработкой поставщиком новых изделий;

- создавать и поддерживать конфигурацию системы и резервных файлов;

- создавать и поддерживать файлы протокола согласно установленным процедурам;

- создавать и поддерживать файлы плана маршрута согласно установленным процедурам;

- использовать журнал ЭКНИС и функции предыстории маршрута для проверки системных функций, установок сигнализации и реакции пользователя;

- использовать функции воспроизведения ЭКНИС для обзора и планирования рейса и обзора функций системы.

#### **Знать:**

- как пользоваться навигационными картами и пособиями;

- содержание, применение и цели Международных правил предупреждения столкновений судов в море 1972 года с поправками;

- основные принципы несения ходовой навигационной вахты;

- погрешности систем и эксплуатационные аспекты навигационных систем;

- взаимосвязь и оптимальное использование всех навигационных

данных, имеющихся для осуществления плавания;

- возможности и ограничения работы ЭКНИС;

- как понимать данные электронной навигационной карты (ЭНК), точности данных, правила представления, варианты отображения и других форматов карт;

- функций ЭКНИС, необходимые согласно действующим эксплуатационным требованиям.

#### **Владеть:**

- профессиональными навыками по эксплуатации ЭКНИС, толкованию и анализу получаемой информации;

- способами определения места судна с использованием радионавигационных средств;

- навыками использования эхолотов, гиро- и магнитных компасов, систем управления рулем.

3. Объем дисциплины (модуля).

3.1. Общая трудоемкость дисциплины (модуля).

Общая трудоемкость дисциплины (модуля) составляет 2 з.е. (72 академических часа(ов).

3.2. Объем дисциплины (модуля) в форме контактной работы обучающихся с педагогическими работниками и (или) лицами, привлекаемыми к реализации образовательной программы на иных условиях, при проведении учебных занятий:

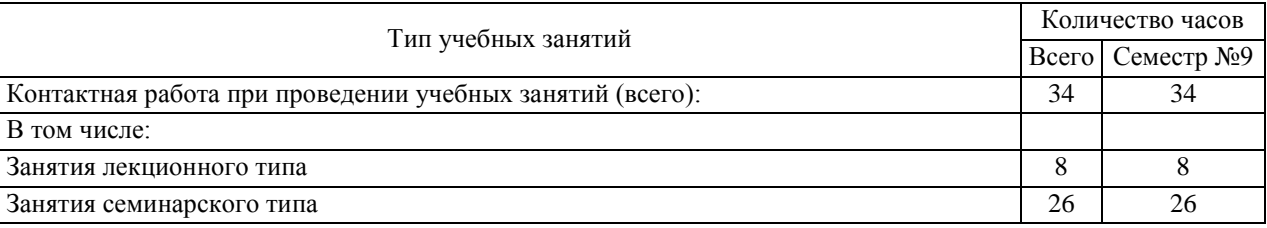

3.3. Объем дисциплины (модуля) в форме самостоятельной работы обучающихся, а также в форме контактной работы обучающихся с педагогическими работниками и (или) лицами, привлекаемыми к реализации образовательной программы на иных условиях, при проведении промежуточной аттестации составляет 38 академических часа (ов).

3.4. При обучении по индивидуальному учебному плану, в том числе при ускоренном обучении, объем дисциплины (модуля) может быть реализован

полностью в форме самостоятельной работы обучающихся, а также в форме контактной работы обучающихся с педагогическими работниками и (или) лицами, привлекаемыми к реализации образовательной программы на иных условиях, при проведении промежуточной аттестации.

## 4. Содержание дисциплины (модуля).

## 4.1. Занятия лекционного типа.

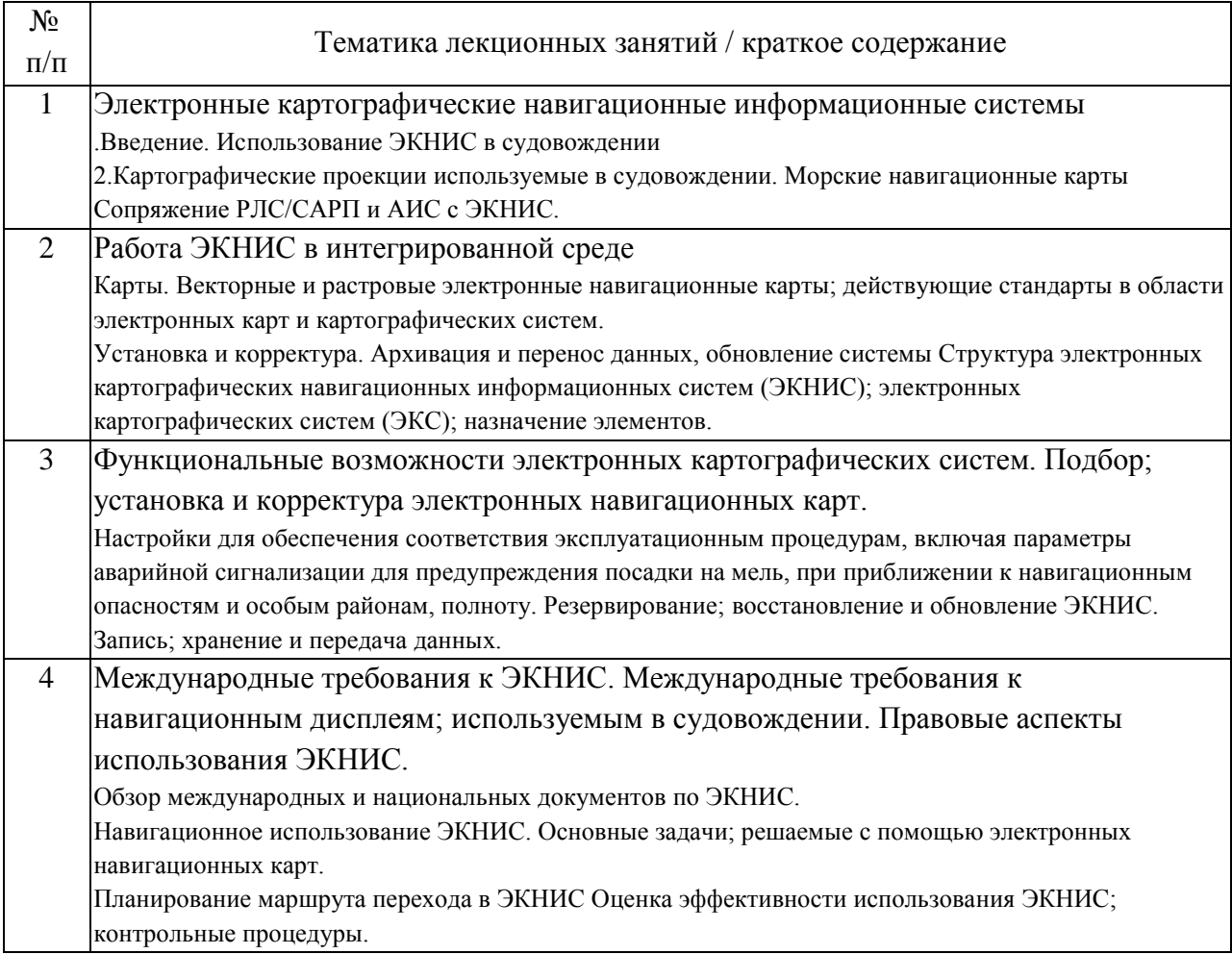

## 4.2. Занятия семинарского типа.

### Тренажерная подготовка

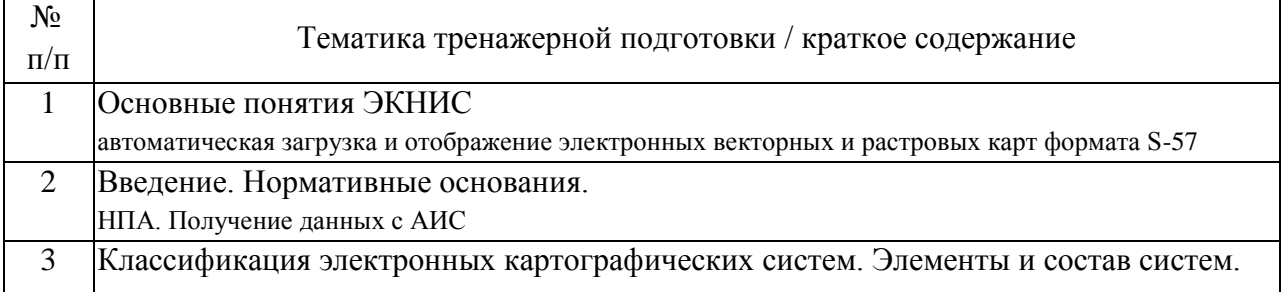

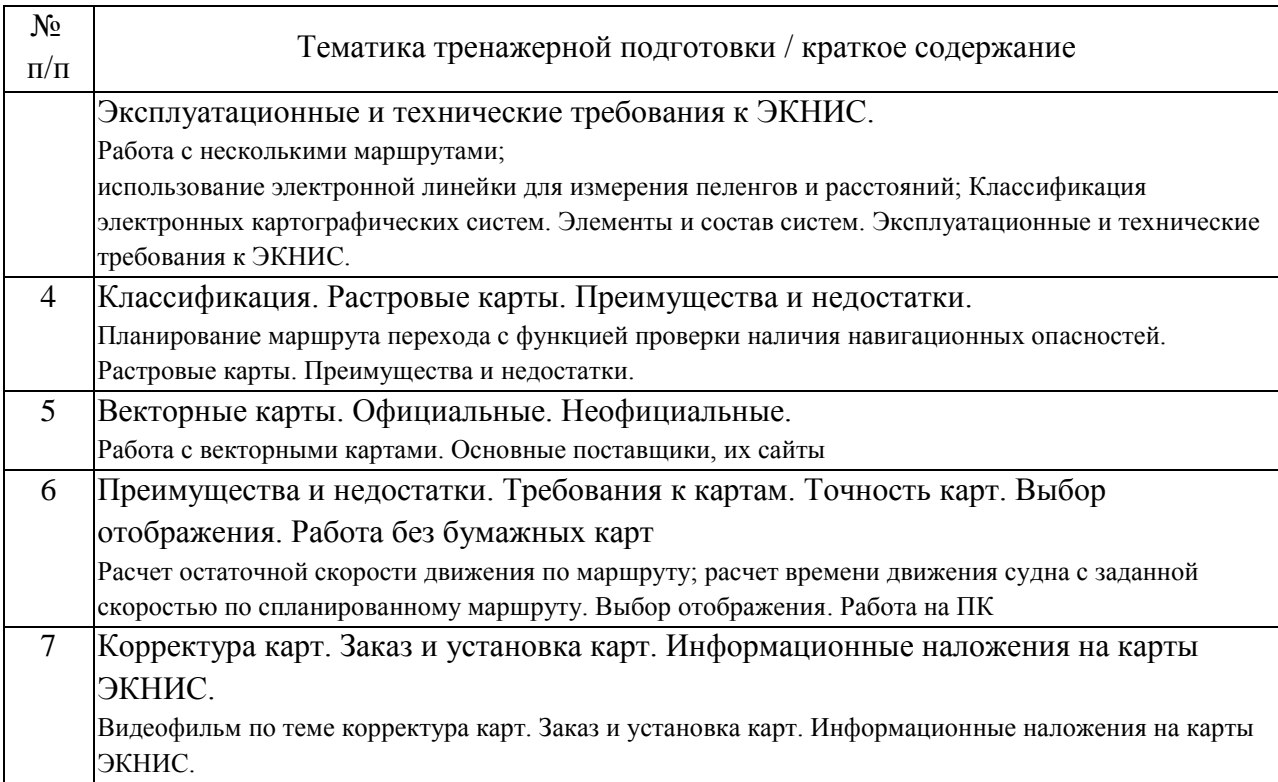

## 4.3. Самостоятельная работа обучающихся.

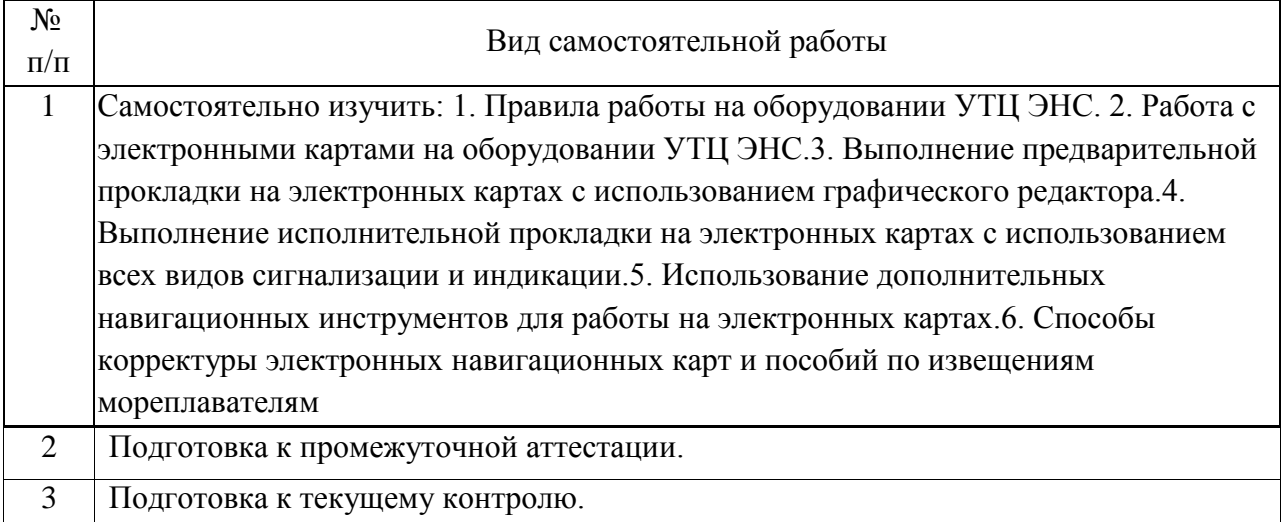

5. Перечень изданий, которые рекомендуется использовать при освоении дисциплины (модуля).

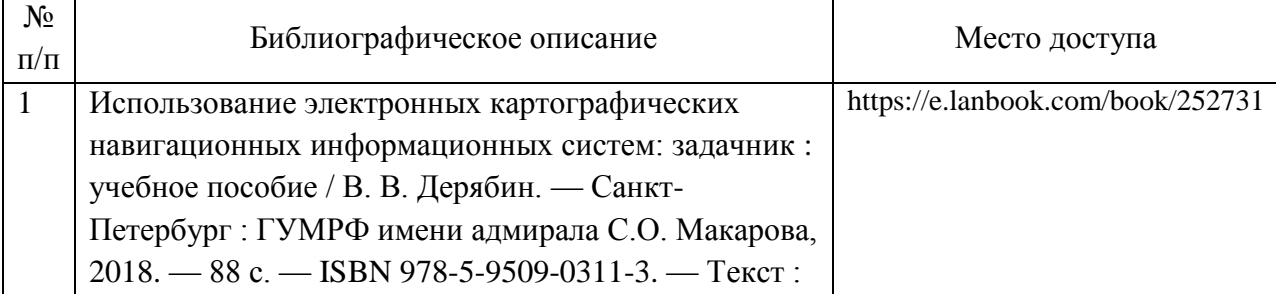

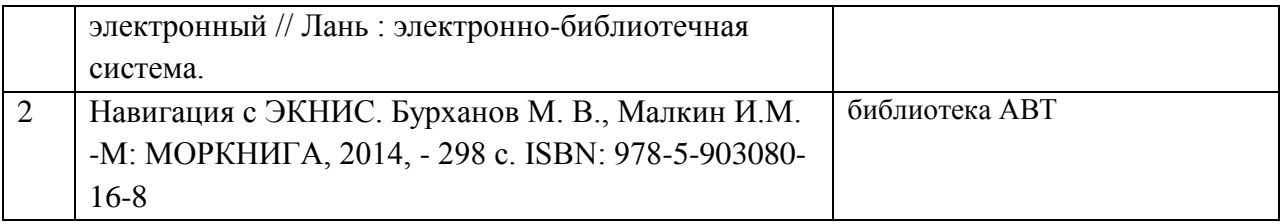

6. Перечень современных профессиональных баз данных и информационных справочных систем, которые могут использоваться при освоении дисциплины (модуля).

Что такое ЭКНИС https://cirspb.ru/rules/ecdis/

ЭКНИС ТРАНЗАС https://transas.ru/products/eknis/

Оборудование для ЭКНИС https://seacomm.ru/dokumentaciya/stati/oborudovanie-eknis-effektivnoe-sredstvosudovoy-bezopasnosti/

7. Перечень лицензионного и свободно распространяемого программного обеспечения, в том числе отечественного производства, необходимого для освоения дисциплины (модуля).

«Консультант Плюс» Справочно-правовая система Microsoft Windows Операционная система MS Office (Word, Excel, PowerPoint) или аналоги

8. Описание материально-технической базы, необходимой для осуществления образовательного процесса по дисциплине (модулю).

Учебная аудитория для проведения занятий лекционного типа, занятий семинарского типа, групповых и индивидуальных консультаций.

Учебный тренажерный центр ЭКНИС. Специализированная мебель.

Тренажеры «МАРЛОТ–Д», «МАРИБС-Б» , штурманские транспортиры,

штурманские измерители, параллельные линейки, специализированные прокладочные столы

9. Форма промежуточной аттестации:

Зачет в 9 семестре.

10. Оценочные материалы.

Оценочные материалы, применяемые при проведении промежуточной аттестации, разрабатываются в соответствии с локальным нормативным актом РУТ (МИИТ).

Авторы:

доцент, доцент, к.н. кафедры «Судовождение» Академии водного транспорта Е.Р. Яппаров Согласовано: и.о. заведующего кафедрой Судовождение Е.Р. Яппаров и.о. начальника центра УТЦ С.Н. Ходько Председатель учебно-методической комиссии А.А. Гузенко